# **I. Import file data structure used for one-off HUF transfer orders**

### **1) Format: Microsoft Excel file (\*.xls)**

 File name: optional (e.g. : 99999 INP; 999999= date of sending the order to bank: yearmonthdaytime) .  $\bullet$ 

• Structure: every file must contain the same type of orders (e.g.: one-off HUF transfer). You may give the debit account in the Internet banking applet. Each order must be entered by the rows from column "A" to column "S". Heading record is from A2 to S2. The first order begins at field A3 and ends at S3, second order begins at field A4 and ends at S4 etc.).

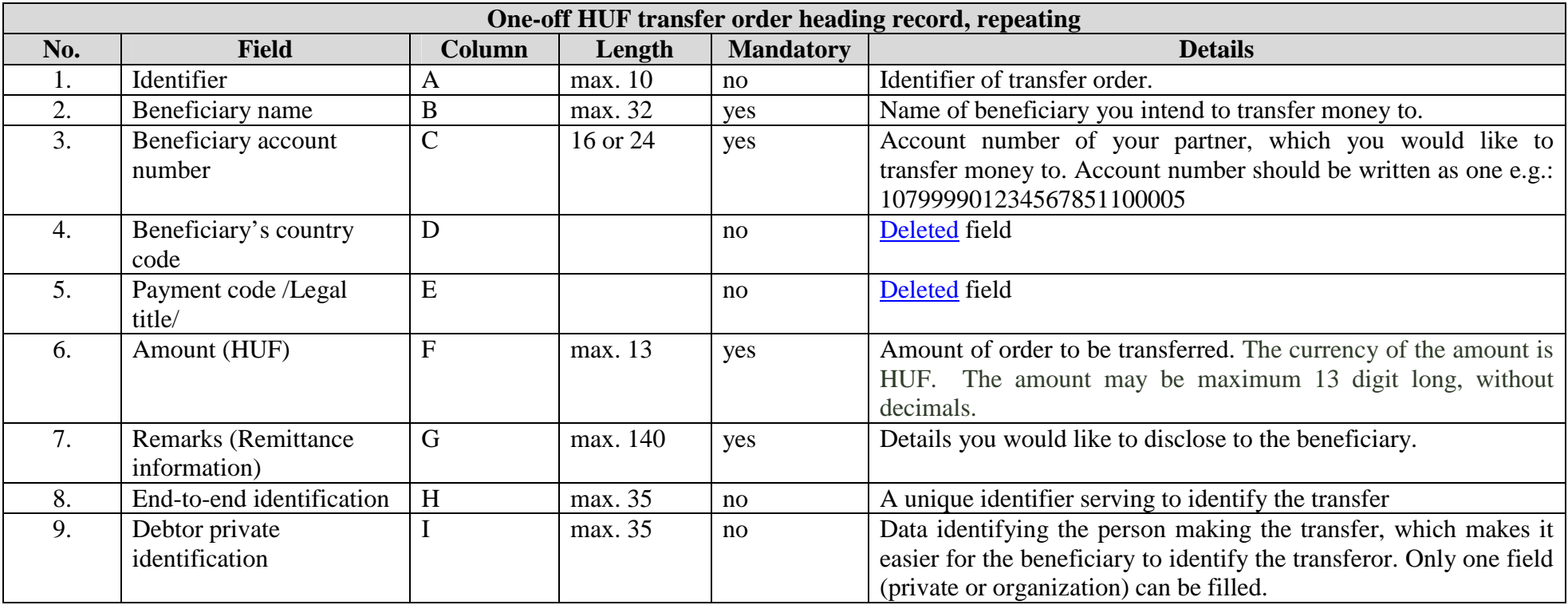

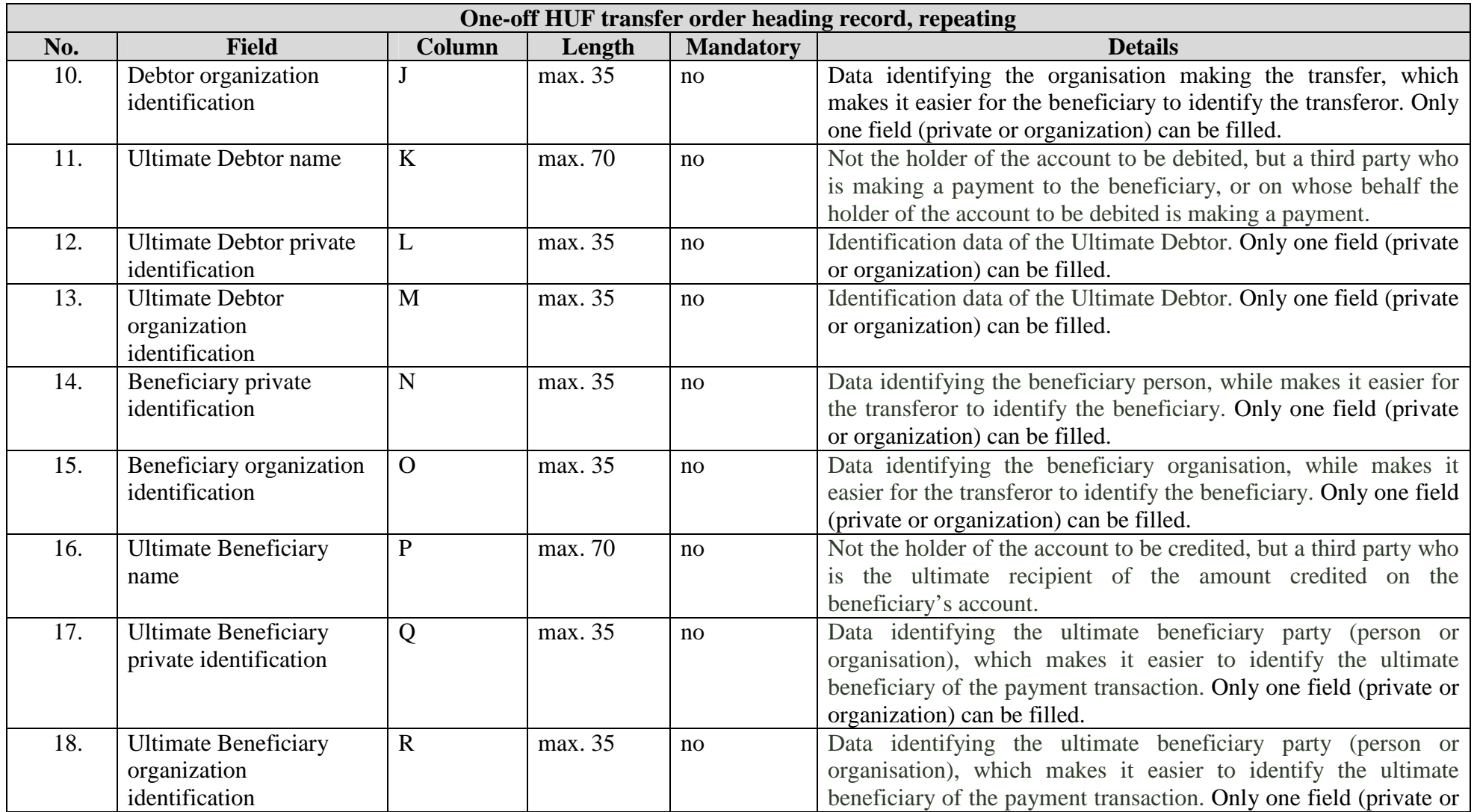

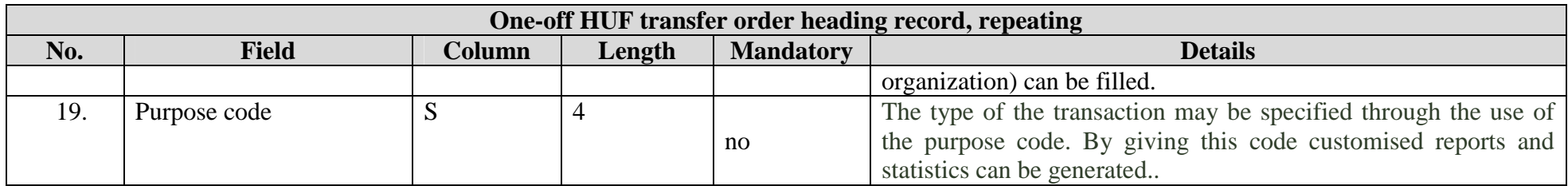

# **II. Import file data structure used for valute dated HUF transfer order (Transfer menu)**

### **1) Format: Microsoft Excel file (\*.xls)**

- File name: optional (e.g. : 99999 INP; 999999= date of sending the order to bank: yearmonthdaytime) .
- $\bullet$  Structure: every file must contain the same type of orders (e.g.:valuta dated HUF transfer). You may give the debit account in the Internet banking applet. Each order must be entered by the rows from column "A" to column "T". Heading record is from A2 to T2. The first order begins at field A3 and ends at T3, second order begins at field A4 and ends at T4 etc.).

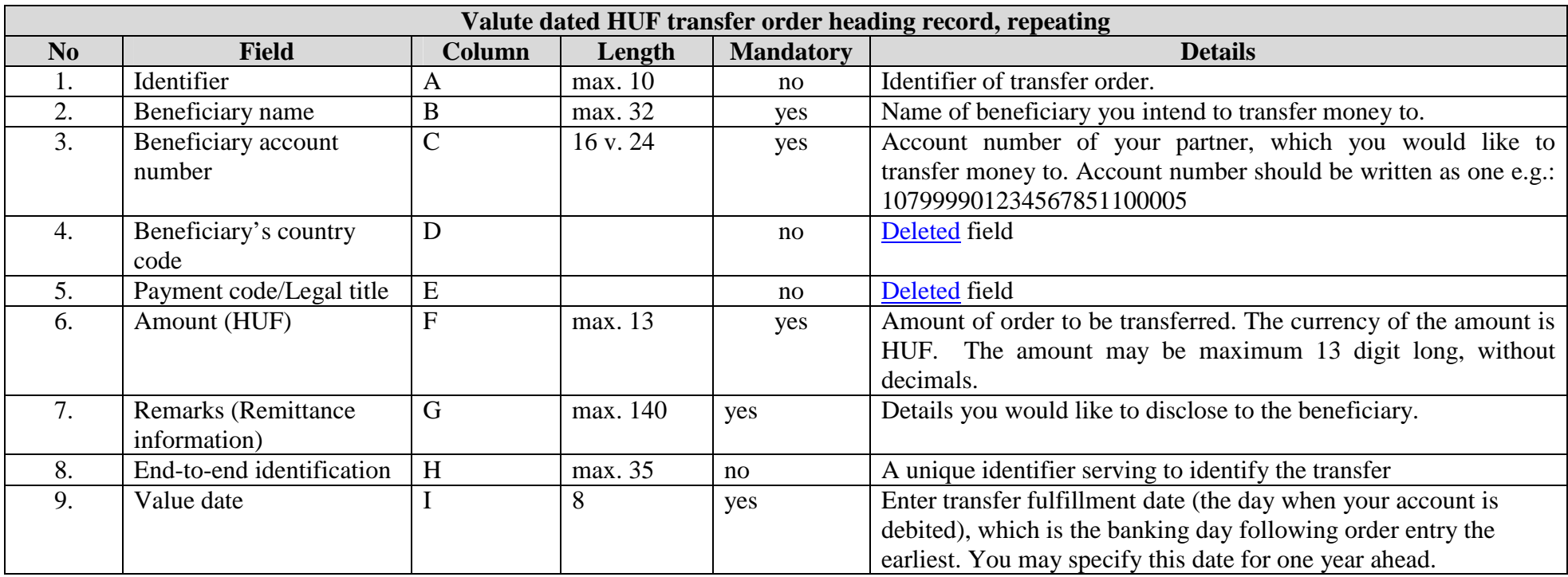

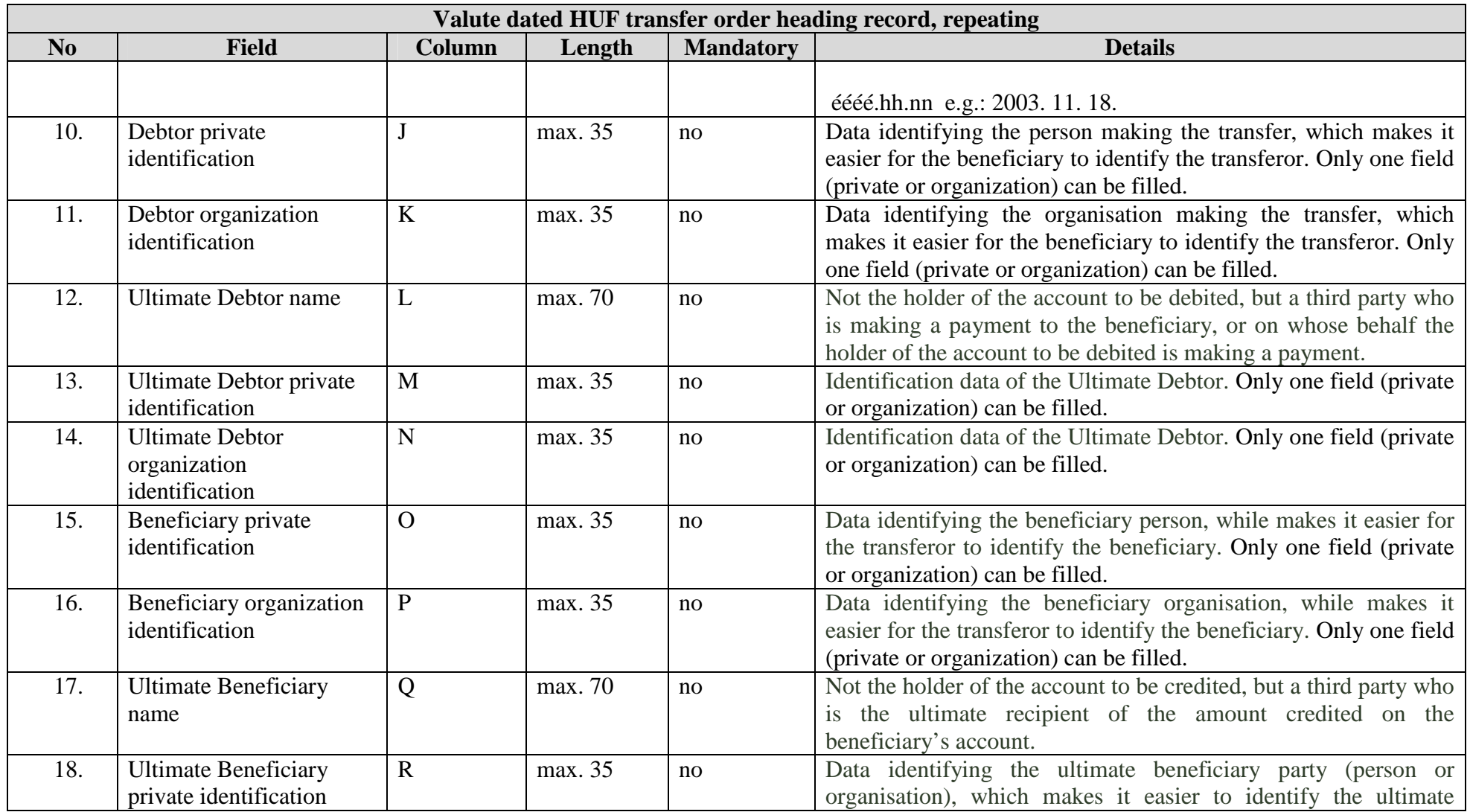

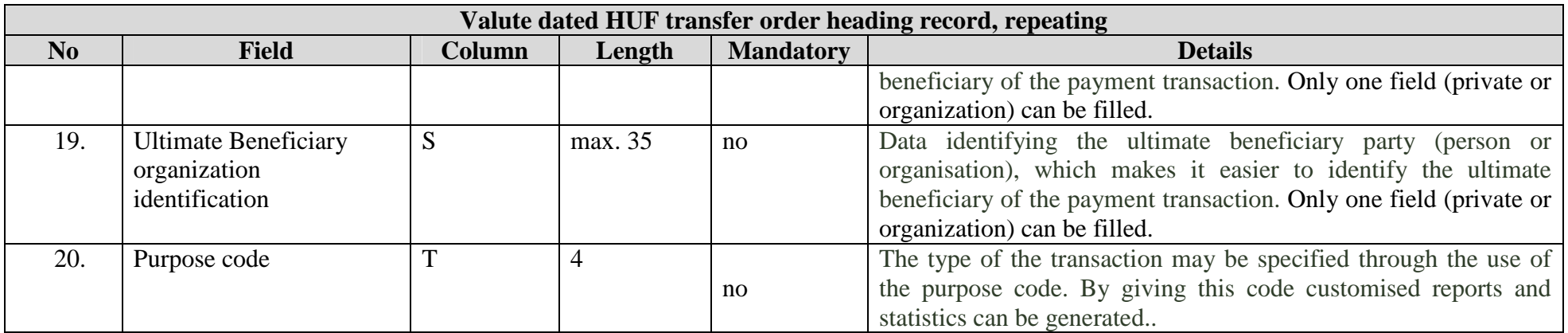

# **III. Import file data structure dated for Process of Postal payments (Transfer)**

### **1) Format: Microsoft Excel file (\*.xls)**

• File name: optional (e.g. : 999999999 INP; 999999999= date of sending the order to bank: yearmonthdaytime) .

 $\bullet$  Structure: every file must contain the same type of orders (e.g.:process of postal payments). You may give the debit account in the Internet banking applet. Each order must be entered by the rows from column "A" to column "I". Heading record is from A1 to I1. The first order begins at field A2 and ends at I2, second order begins at field A3 and ends at I3 etc.).

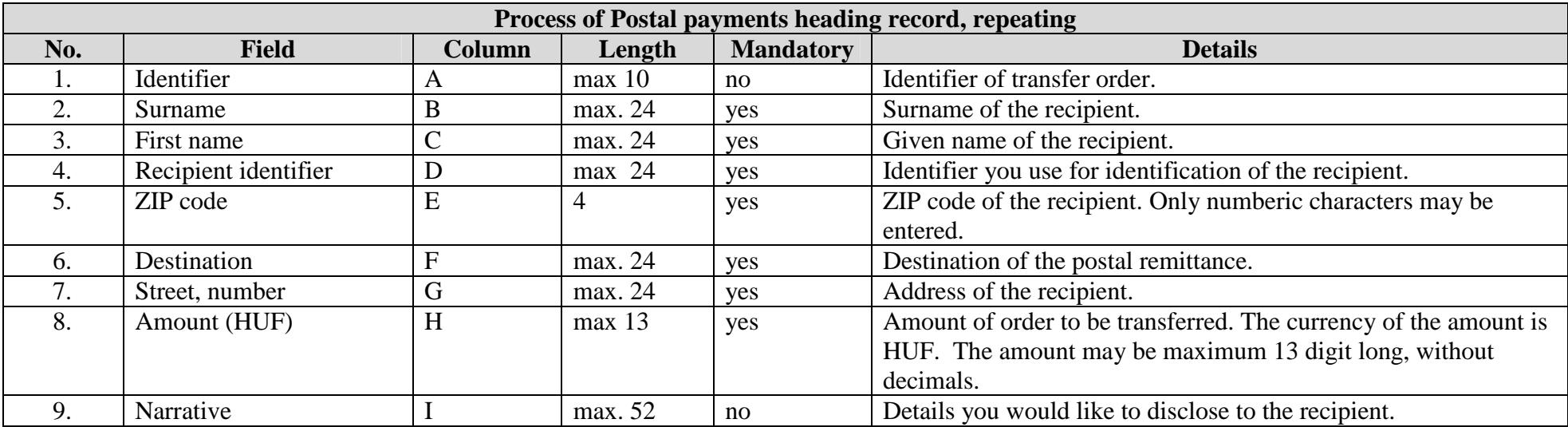

## **3) Format: Text file (\*.txt)**

- Record length: constant 178 characters  $\bullet$
- $\bullet$ File name: optional (e.g. : 999999999 INP; 999999999= date of sending the order to bank: yearmonthdaytime)

• Structure: every file must contain the same type of orders (e.g.: valute dated HUF transfer). You may give the debit account in the Internet banking applet. Each order must be entered by the rows.

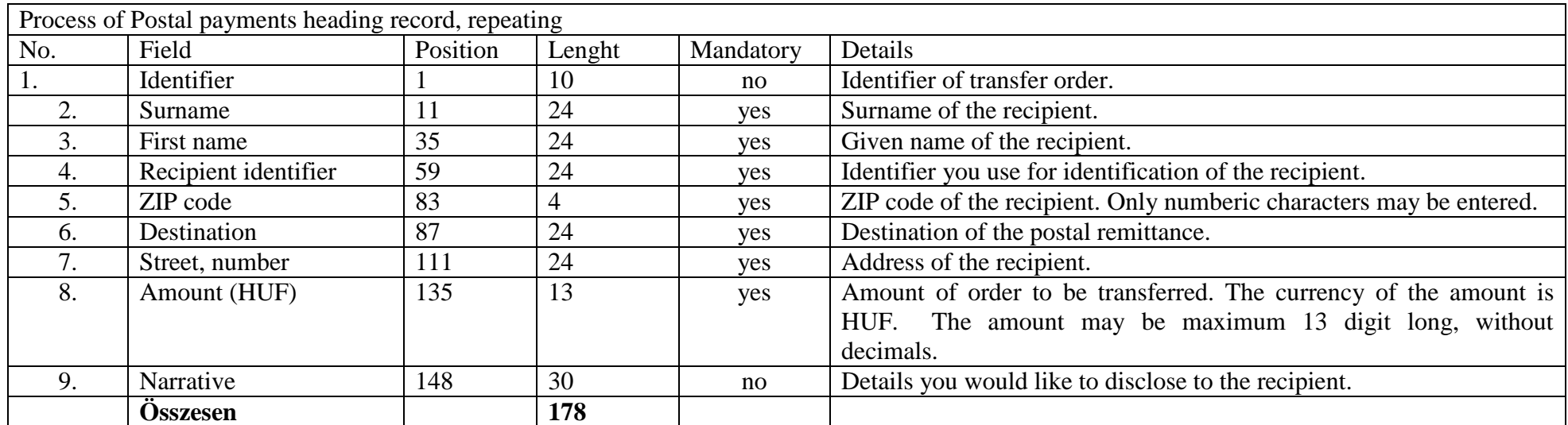

## **IV. Import file data structure used for entering Internet Bank partner datatbase** (Partner maintenance menu)

#### **1) Maintenance of HUF transfer partners**

Format: Microsoft Excel file (.xls)

• File name: optional (e.g. : 99999 INP; 999999= date of sending the order to bank: yearmonthdaytime)

• Structure: every file must contain the same type of orders. Each order must be entered by the rows from column "A" to column "E". Heading record begins from A1 and ends at E1. First order begins at field A2 and ends at E2, second order begins at field A3 and ends at E3 etc.

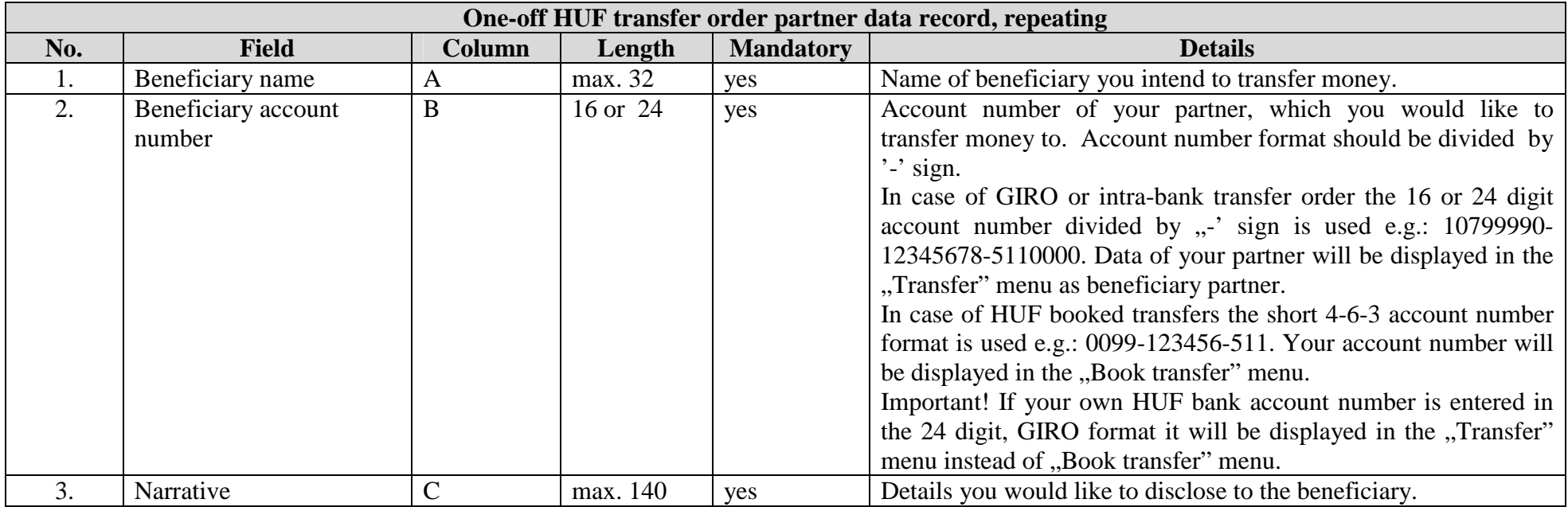

# **2) Maintenance of postal partners** Format: Microsoft Excel file (.xls)

• File name: optional (e.g. : 99999 INP; 999999= date of sending the order to bank: yearmonthdaytime)

•Structure: every file must contain the same type of orders. Each order must be entered by the rows from column "A" to column "G". Heading record begins from A1 and ends at G1. First order begins at field A2 and ends at G2, second order begins at field A3 and ends at G3 etc.

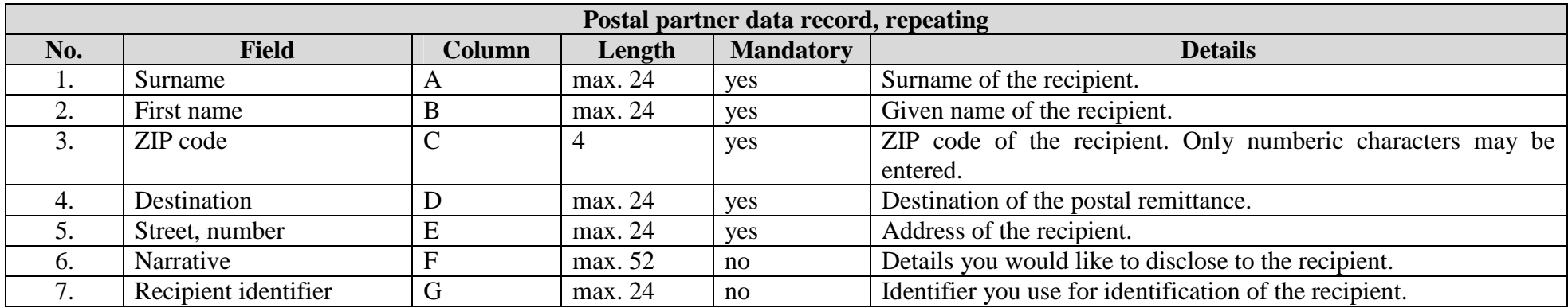

#### **3) Maintencance of foreign exchange partners**

Format: Microsoft Excel file (.xls)

- File name: optional (e.g. : 99999 INP; 999999= date of sending the order to bank: yearmonthdaytime)
- $\bullet$ Structure: every file must contain the same type of orders. Each order must be entered by the rows from column "A" to column "N". Heading record begins from A1 and ends at N1. First order begins at field A2 and ends at N2, second order begins at field A3 and ends at N3 etc.

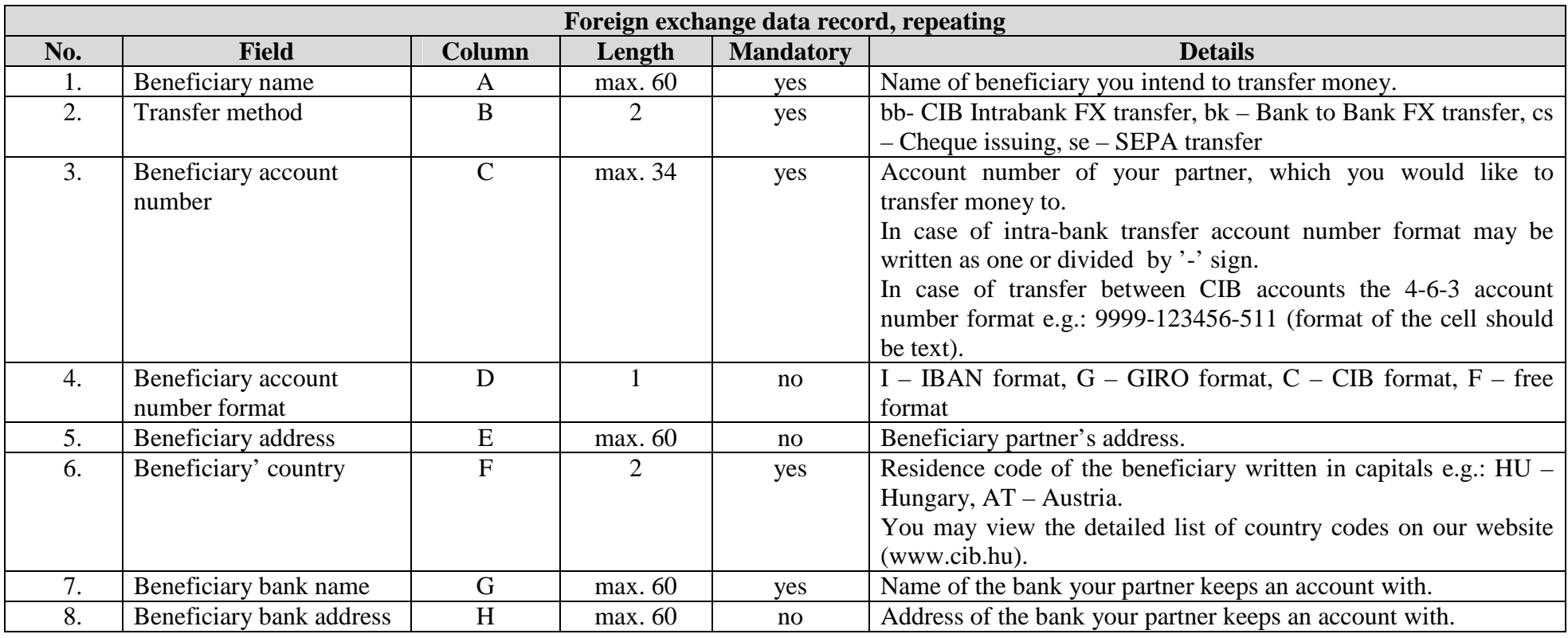

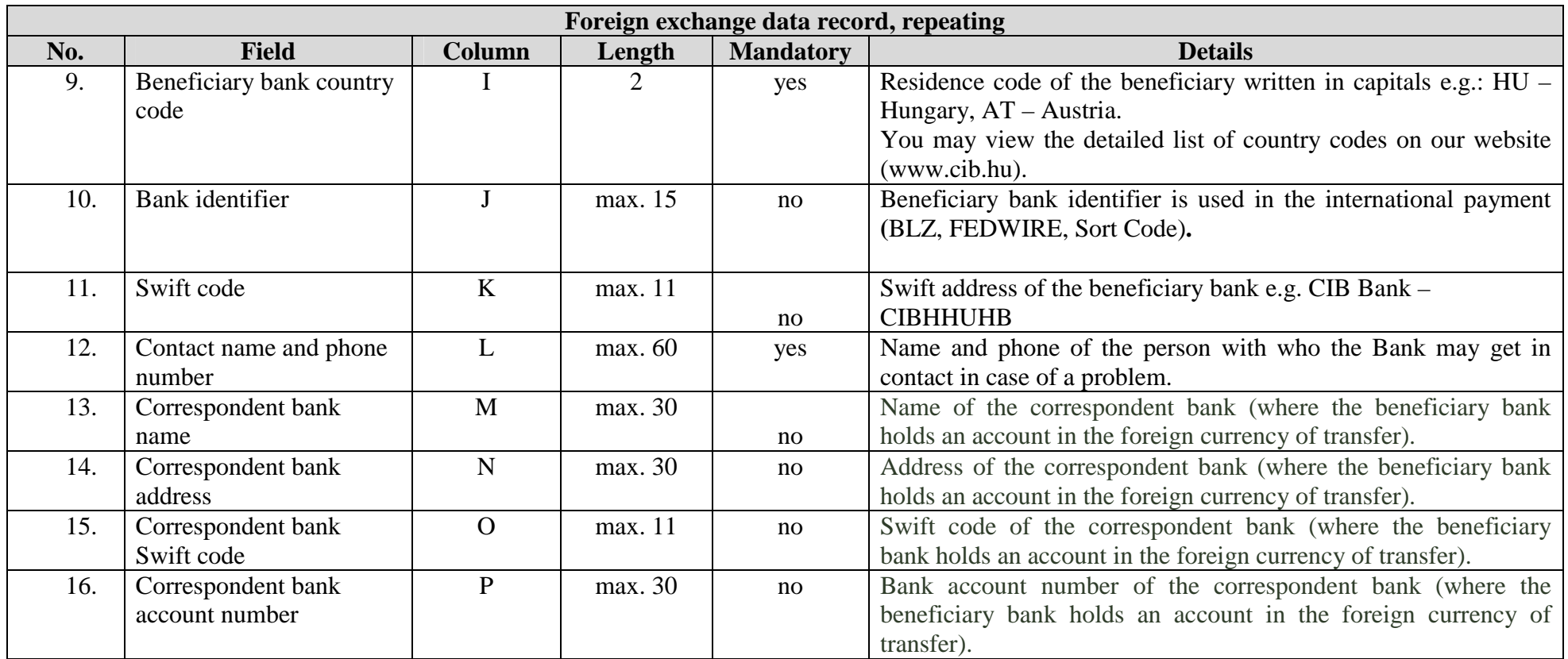

# **4) Maintenance of mobile partners** Format: Microsoft Excel file (.xls)

• File name: optional (e.g. : 99999 INP; 999999= date of sending the order to bank: yearmonthdaytime)

•Structure: every file must contain the same type of orders. Each order must be entered by the rows from column ,A" to column ,,I". Heading record begins from A1 and ends at I1. First order begins at field A2 and ends at I2, second order begins at field A3 and ends at I3 etc.

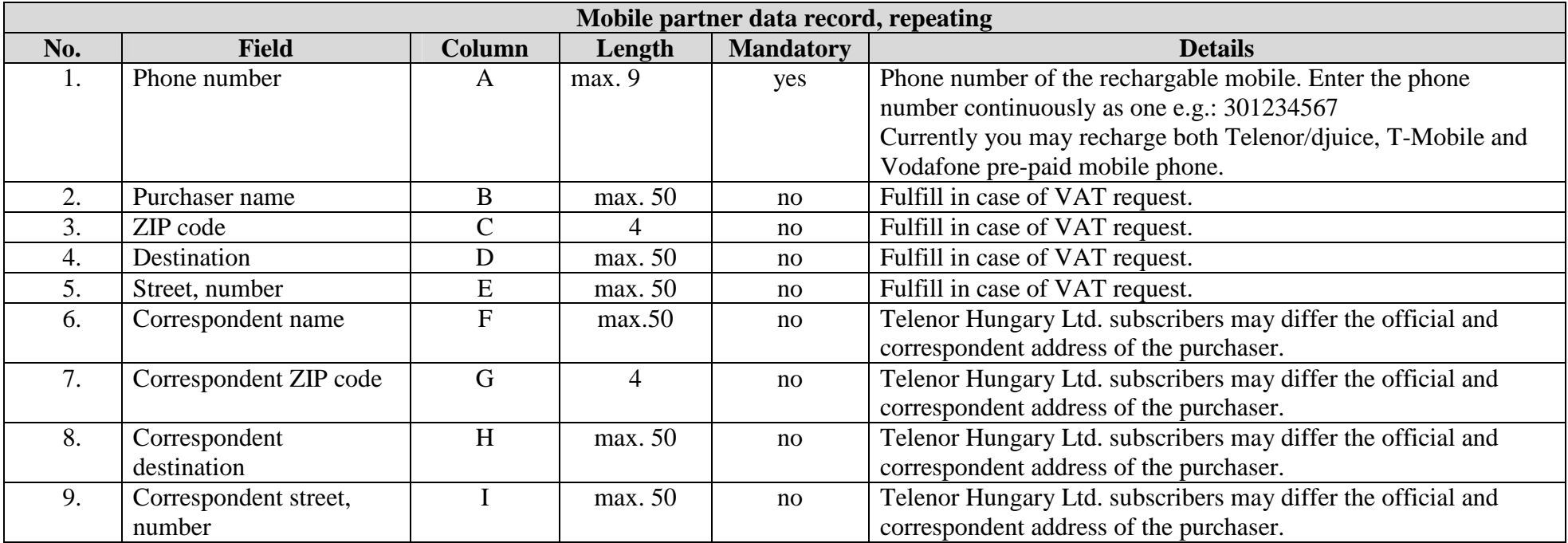